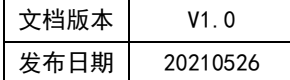

# APT32S003 UART 应用指南

# **HPTCHIP**

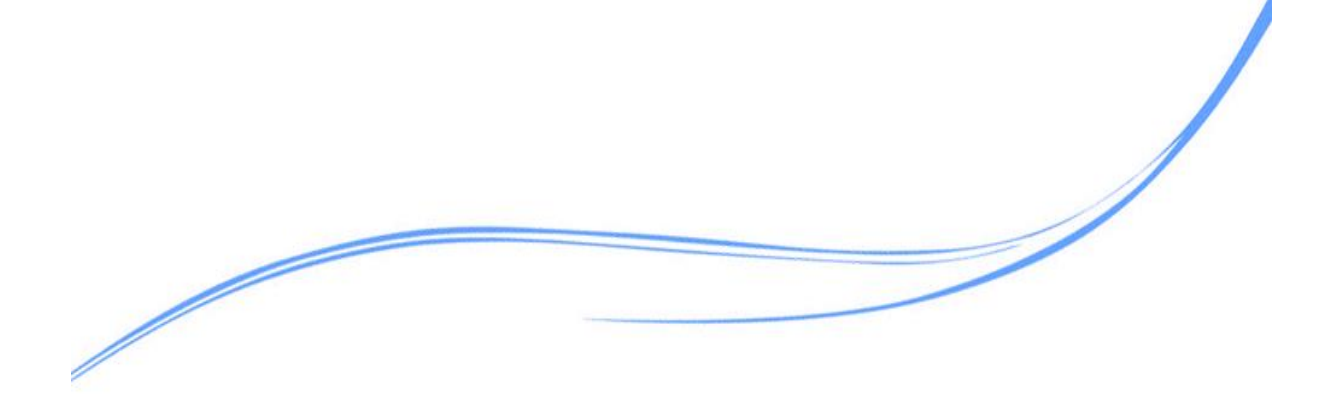

# 目录

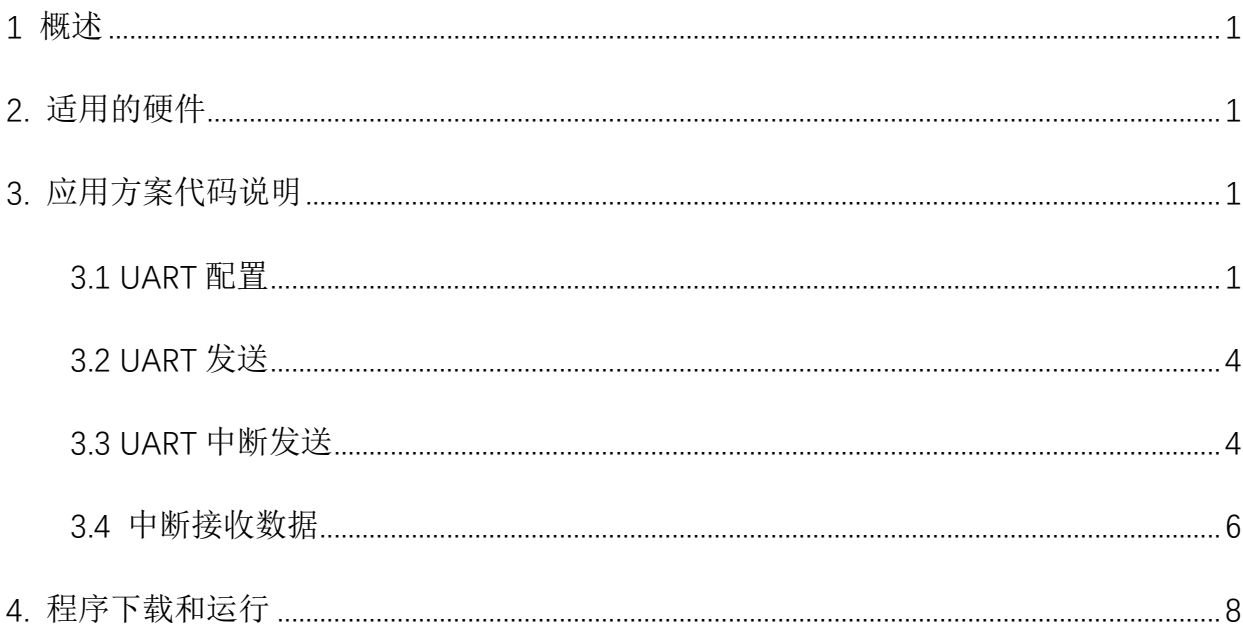

# <span id="page-2-0"></span>**1** 概述

本文介绍了在APT32S003中使用UART的应用范例。

# <span id="page-2-1"></span>**2.** 适用的硬件

该例程使用于 APT32S003 系列学习板

# <span id="page-2-2"></span>**3.** 应用方案代码说明

#### <span id="page-2-3"></span>3.1 UART 配置

基于 APT32S003 完整的库文件系统,可以对 UART 进行配置。

#### 硬件配置:

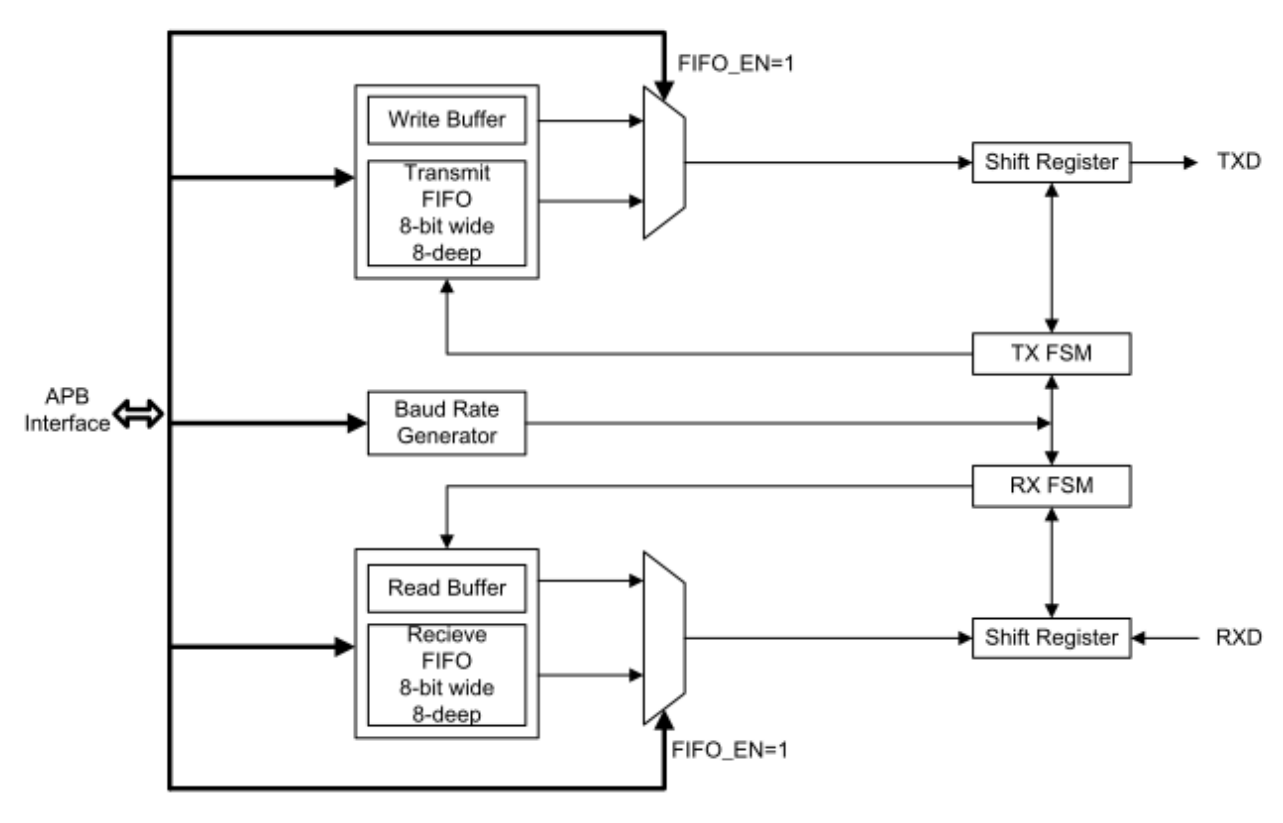

图 3.1.1 功能框图

功能引脚:

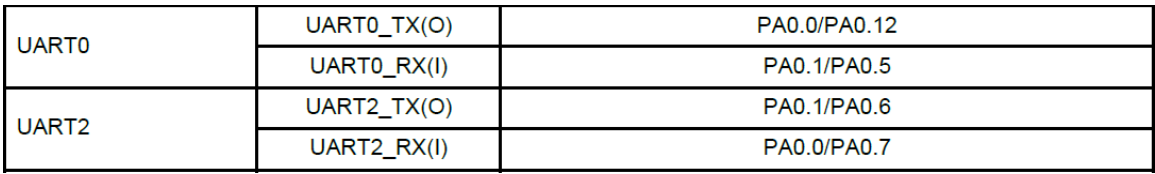

#### 软件配置:

可在 apt32S003\_initial.c 文件中 UART0\_CONFIG()进行初始化的配置;

#### 编程要点:

1. SYSCON\_CONFIG();函数配置

2.UART0\_CONFIG();函数配置

3.主循环代码

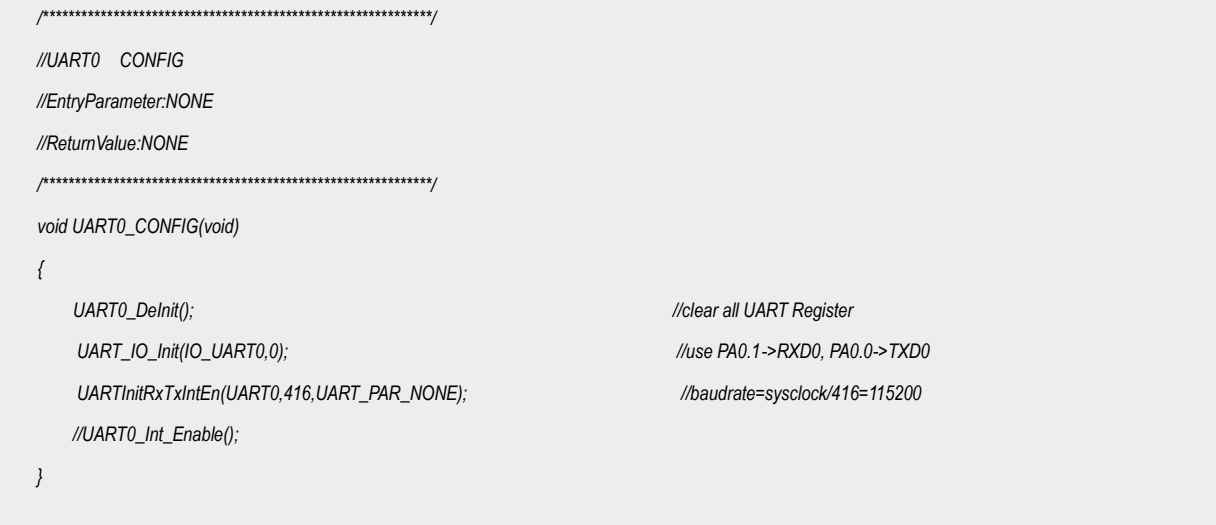

代码说明:

UART0\_Delnit() ;----用于恢复默认寄存器

UART\_IO\_Init();----用于配置 GPIO 口为 UART 功能

UART0 Int Enable() :----- 用于开启中断使能

UARTInitRxTxIntEn();----用于设置 UART 使能控制和波特率设置

校验位选择 波特率分频 UART 通道

*UARTInitRxTxIntEn(UART0,416,UART\_PAR\_NONE);*

计算公式:

波特率 = PCLK / DIV

● 波特率设置示例

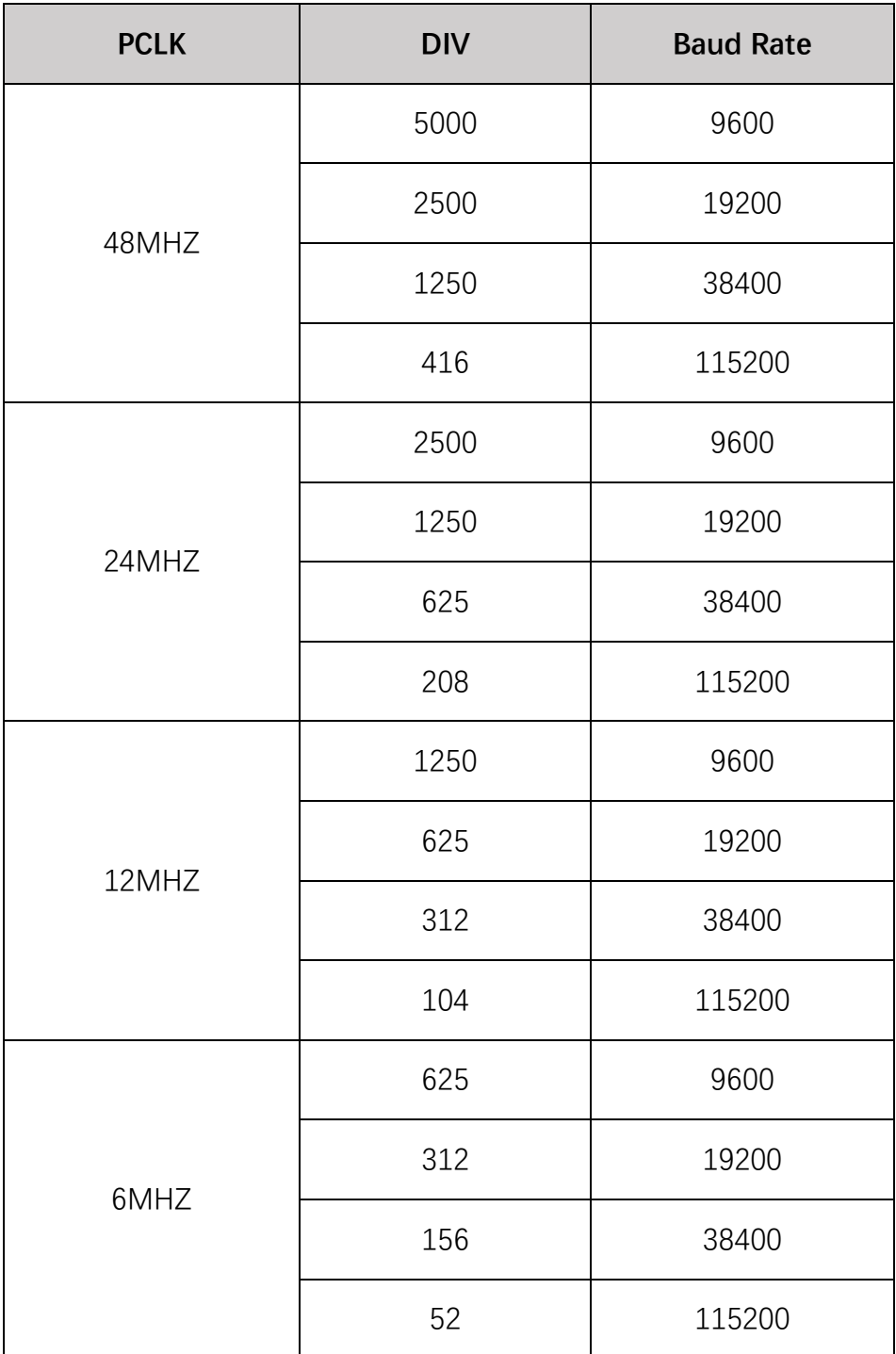

### <span id="page-5-0"></span>3.2 UART 发送

```
int main(void)
\{APT32S003_init(); //初始化
   while(1)\left\{ \right.SYSCON_IWDCNT_Reload();
       UARTTxByte(UART0,0XAA); ///UART0 TX 发送 0XAA
 \rightarrow
```
代码说明:  $\bullet$ 

**UARTTxByte();--------**用于发送一个字节

# <span id="page-5-1"></span>3.3 UART 中断发送

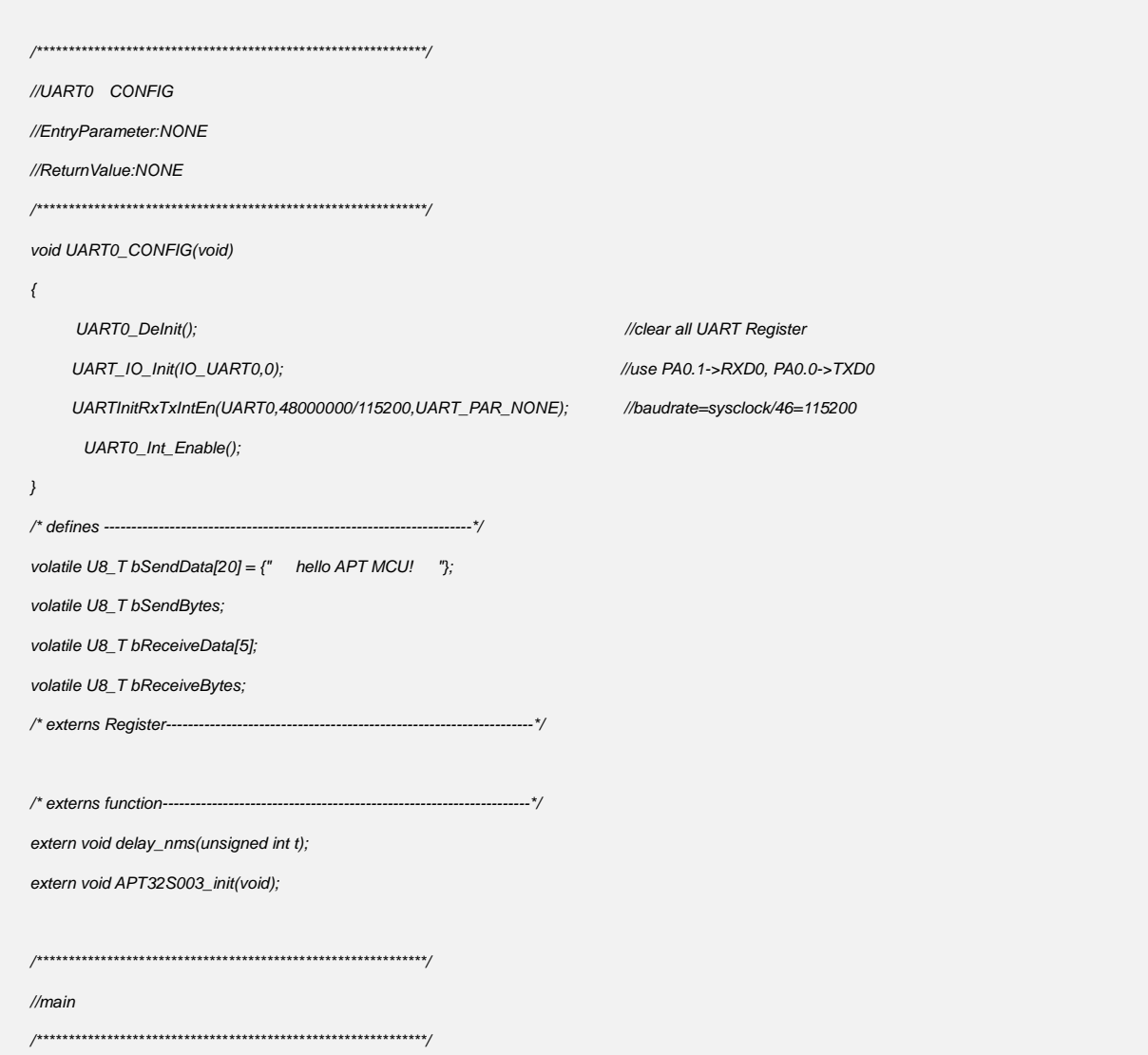

```
int main(void)
\{APT32S003_init();
 bSendBytes = 0;
 bReceiveBytes = 0;
 UARTTxByte(UART0,bSendData[0]);
   while(1)\{SYSCON_IWDCNT_Reload();
   \big)\}//UART0 Interrupt
//EntryParameter:NONE
//ReturnValue:NONE
void UART0IntHandler(void)
\left\{ \right.// ISR content ...
 //Interupt
 if ((UART0->ISR&UART_RX_INT_S)==UART_RX_INT_S)
 \{UARTO->ISR=UART RX INT S:
 \, \,else if((UART0->ISR&UART_TX_INT_S)==UART_TX_INT_S)
   \{UART0->ISR=UART_TX_INT_S;
       TxDataFlag = TRUE;
       if(bSendBytes<20)
       \{UARTTxByte(UART0,bSendData[bSendBytes]); //发送数据
             if (++bSendBytes==20) bSendBytes=0;//数据累加
       \, \,\, \,else if ((UART0->ISR&UART_RX_IOV_S)==UART_RX_IOV_S)
  \{UARTO->ISR=UART RX IOV S;
 \, \,else if ((UART0->ISR&UART_TX_IOV_S)==UART_TX_IOV_S)
 \{UART0->ISR=UART_TX_IOV_S;
 \mathcal{Y}\, \,
```
#### <span id="page-7-0"></span>● UART0-TX 发送

| hello APT MCU!<br>hello APT MCU!<br>hello APT MCU!<br>APT MCU! | hello APT MCU!           | hello APT MCU!<br>hello APT MCU! | hello APT MCU!<br>hello A                   |
|----------------------------------------------------------------|--------------------------|----------------------------------|---------------------------------------------|
| 清除窗口 打开文件                                                      |                          |                                  | 发送文件 停止                                     |
| 端口号 COM7 USB-SERIAL CH340                                      | HEX显示                    | 保存数据                             | 接收数据到文件                                     |
| 更多串口设置<br>关闭串口【心<br>♠                                          |                          | ☑ 加时间戳和分包显示。                     | ms 第 <br>超时时间: 20                           |
| 115200<br>RTS □ DTR 波特率:                                       | $\overline{\phantom{0}}$ |                                  | 11 22 33 44 55 66 77 88 12 13 14 15 16 17 1 |
| 为了更好地发展SSCOM软件<br>发<br>请您注册嘉立创P结尾客户                            | 送                        |                                  |                                             |
| 【升级到SSCOM5.13.1】★2.                                            |                          |                                  | ★RT─Thread中国人的开源免费操作系统 ★新一代WiFi芯片兼          |
| www.daxia.com<br>$\mathsf{S}:0$                                | R:12237                  |                                  | COM7 已打开 115200bps,8,1,None,No              |

图 3.3.1 PC 串口工具接收

# 3.4 中断接收数据

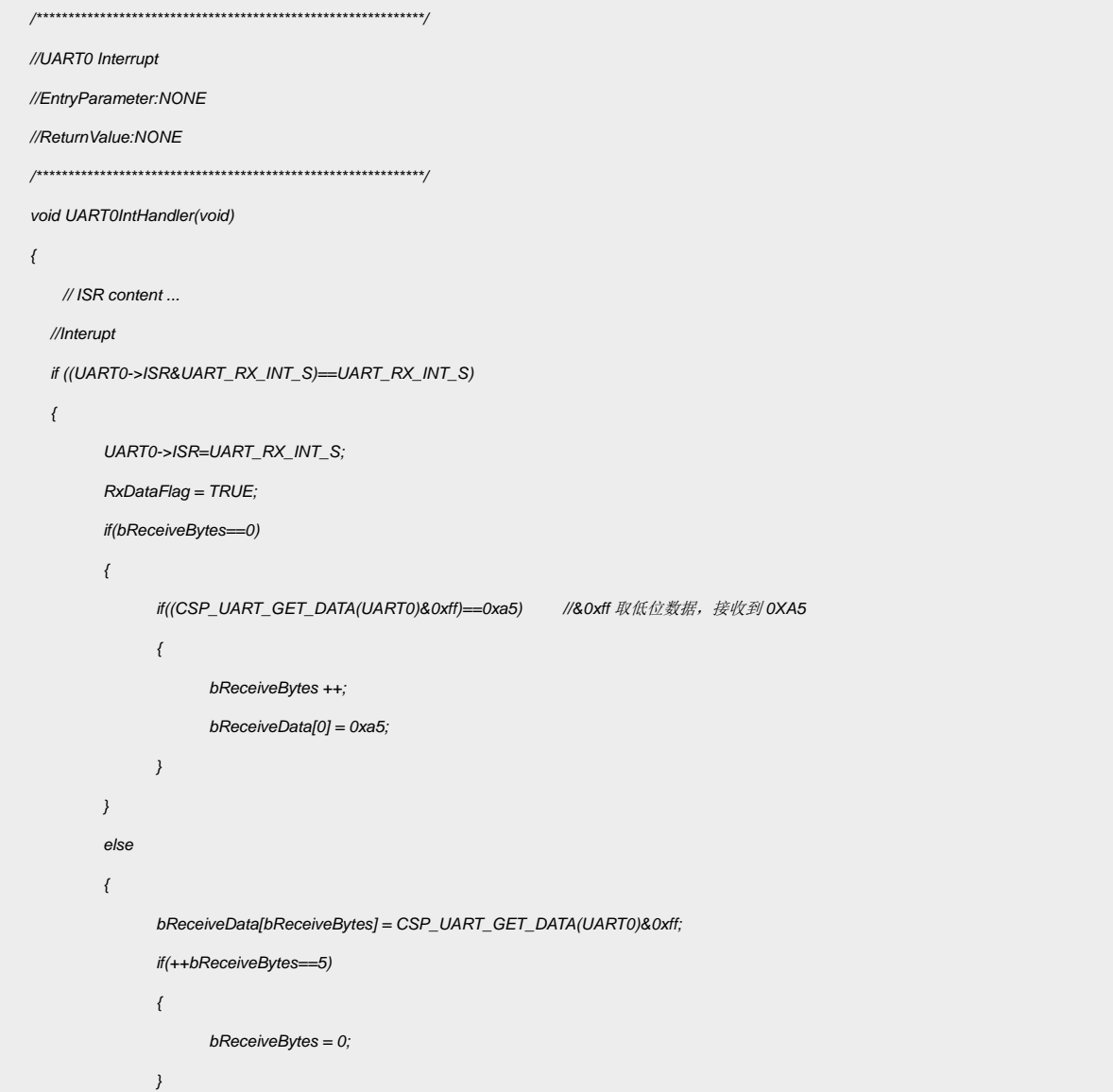

```
}
  }
  else if( (UART0->ISR&UART_TX_INT_S)==UART_TX_INT_S ) 
    {
        UART0->ISR=UART_TX_INT_S;
        TxDataFlag = TRUE;
  }
  else if ((UART0->ISR&UART_RX_IOV_S)==UART_RX_IOV_S)
  {
        UART0->ISR=UART_RX_IOV_S;
  }
  else if ((UART0->ISR&UART_TX_IOV_S)==UART_TX_IOV_S)
  {
        UART0->ISR=UART_TX_IOV_S;
  }
}
```
代码说明:

UART0IntHandler();----UART0 中断服务函数

UART\_RX\_INT\_S----接收一个字节中断状态

UART\_TX\_INT\_S----发送一个字节中断状态

UART RX IOV S ---- 接收溢出中断标志

UART\_TX\_IOV\_S----发送溢出中断标志

UART0-RX 中断接收:

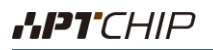

|                                                                |                                                                                                 |                     |                                        |                 | Expression                                    | Value                  |                                                               | Type        |  |
|----------------------------------------------------------------|-------------------------------------------------------------------------------------------------|---------------------|----------------------------------------|-----------------|-----------------------------------------------|------------------------|---------------------------------------------------------------|-------------|--|
| n.c                                                            |                                                                                                 | apt32f102 initial.c | apt32f102 interrupt.c $\times$         | crt0is          | 日 <b>bReceiveData</b>                         | [5]                    |                                                               | volatile U8 |  |
| i0.                                                            | void UARTOIntHandler (void)                                                                     |                     |                                        | $\Omega$        | 0x000000a5                                    |                        | volatile U8                                                   |             |  |
| 51.<br>52                                                      | ▽ {<br>$//$ ISR content<br>//Interupt                                                           |                     |                                        |                 | 1                                             | 0x00000012             |                                                               | volatile U8 |  |
| 53<br>14                                                       |                                                                                                 |                     |                                        |                 | 2                                             | 0x00000013             |                                                               | volatile U8 |  |
| 55                                                             | $if ((UARTO->ISREUART_RX_INT_S)=UART$                                                           |                     |                                        |                 | 3                                             | 0x00000014             |                                                               | volatile U8 |  |
| j6<br>57                                                       | $\overline{\phantom{0}}$                                                                        |                     |                                        |                 | 4                                             | 0x00000015             |                                                               | volatile U8 |  |
| î8                                                             | UARTO->ISR=UART_RX_INT_S;<br>$RxDataFlag = TRUE$<br>if (bReceiveBytes==0)<br>$\bigtriangledown$ |                     |                                        |                 |                                               |                        |                                                               |             |  |
| 59<br>10                                                       |                                                                                                 |                     |                                        |                 |                                               |                        | 1M SSCOM V5.13.1 串口/网络数据调试器,作者:大虾丁丁,2618058@qq.com. QQ群: 5250 |             |  |
| 51<br>12                                                       | $\overline{\phantom{0}}$                                                                        |                     | if((CSP UART GET DATA(UART0)))         |                 | 通讯端口                                          |                        | 串口设置 显示 发送 多字符串 小工具 帮助 联系作者                                   |             |  |
| 13                                                             |                                                                                                 |                     | bReceiveBytes ++:                      |                 |                                               |                        |                                                               |             |  |
| $\frac{1}{4}$<br>15                                            |                                                                                                 |                     | $bReceiveData[0] = 0xa5$ :             |                 | [11:28:02.307]发→◇?口<br>[11:28:38.001]发→◇?口口口口 |                        |                                                               |             |  |
| j6                                                             |                                                                                                 |                     |                                        |                 |                                               |                        |                                                               |             |  |
| 17<br>58                                                       | ᇦ                                                                                               | else                |                                        |                 |                                               |                        |                                                               |             |  |
| 19                                                             |                                                                                                 |                     | bReceiveData[bReceiveBytes]:           |                 |                                               |                        |                                                               |             |  |
| 10<br>$^{\circ}1$                                              |                                                                                                 |                     | if (++bReceiveBytes==5)                |                 |                                               |                        |                                                               |             |  |
| $^{\prime}2$<br>13                                             | Ď.                                                                                              |                     | $bReceiveBytes = 0$                    |                 |                                               |                        |                                                               |             |  |
| $^{\prime}4$                                                   |                                                                                                 |                     |                                        |                 |                                               |                        |                                                               |             |  |
| 15<br>16                                                       |                                                                                                 |                     | else $if($ (UARTO->ISR&UART_TX_INT_S)= |                 |                                               |                        |                                                               |             |  |
| 17                                                             | ᇦ                                                                                               |                     |                                        |                 |                                               |                        |                                                               |             |  |
| 18<br>UARTO->ISR=UART TX INT S:<br>19<br>$TxDataFlag = TRUE$ : |                                                                                                 |                     |                                        |                 |                                               |                        |                                                               |             |  |
| 30                                                             |                                                                                                 | if (bSendBytes<20)  |                                        |                 |                                               |                        |                                                               |             |  |
| 31<br>32                                                       | $\overline{\phantom{0}}$                                                                        |                     | UARTTxByte (UARTO, bSendData[b:        |                 |                                               |                        |                                                               |             |  |
| 33                                                             |                                                                                                 |                     | $if (++bSendBytes==20)$ bSendBy        |                 |                                               |                        |                                                               |             |  |
| 34<br>15                                                       |                                                                                                 |                     |                                        |                 |                                               |                        |                                                               |             |  |
| 36<br>37                                                       | $\bigtriangledown$                                                                              |                     | else if $(UART0-)ISR@UART_RX_IOV_S) =$ |                 |                                               |                        |                                                               |             |  |
| 38                                                             |                                                                                                 |                     | UARTO->ISR=UART RX IOV S:              |                 |                                               |                        |                                                               |             |  |
| 39<br>30                                                       |                                                                                                 |                     | else if $(UARTO->ISR@UART TX IOV S)=$  |                 | 清除窗口 打开文件                                     |                        |                                                               | 发送文件 停止 單   |  |
| 31                                                             | $\triangleleft$                                                                                 |                     |                                        |                 | 端口号 COM7 USB-SERIAL CH340                     |                        | ▼│□ HEX显示 │ 保存数据│□ 接收数据到文件│▽ HE                               |             |  |
| 12.                                                            |                                                                                                 |                     | UARTO->ISR=UART TX IOV S;              |                 | 关闭串口 【 む<br>●                                 | 更多串口设置                 | <mark>▽ 加时间戳和分包显示。</mark> 超时时间: 20                            | ms 第1       |  |
|                                                                |                                                                                                 |                     |                                        |                 | RTS I DTR 波特率:                                | $\mathbf{r}$<br>115200 | A5 12 13 14 15                                                |             |  |
|                                                                |                                                                                                 |                     | Line                                   | <b>Function</b> | 为了更好地发展SSCOM软件<br>请您注册嘉立创P结尾客户                | 发<br>送                 |                                                               |             |  |
|                                                                |                                                                                                 |                     |                                        |                 |                                               |                        |                                                               |             |  |

图 3.4.1 串口接收

# <span id="page-9-0"></span>**4.** 程序下载和运行

- 1.将目标板与仿真器连接,分别为 VDD SCLK SWIO GND
- 2. 主函数中发送数据,将选择的 TX 与 RX 连接串口工具。
- 3. 程序编译后仿真运行
- 4. 可以通过查看图 3.3.1、图 3.4.1 验证发送接收是否正确